### **Final Grade Processing in Self-Service**

1. Login to your KeanWISE account.

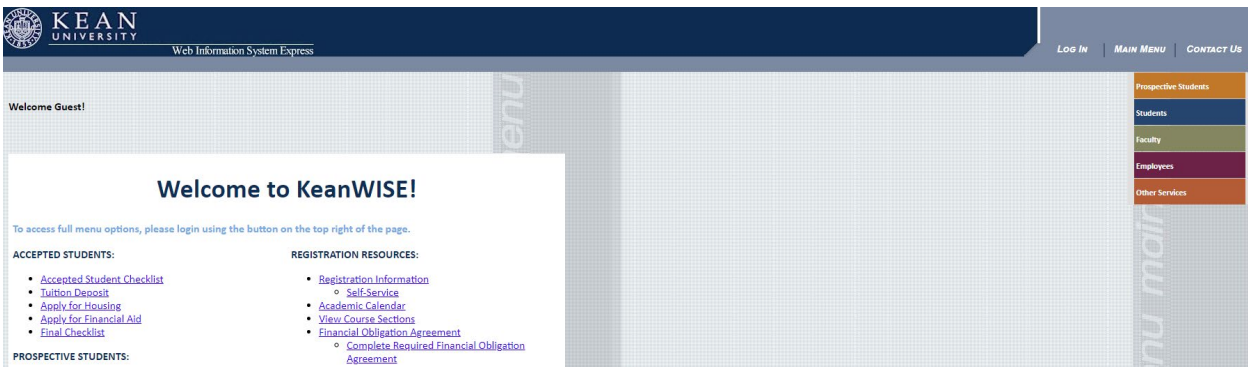

2. From the Faculty Information section select "Final Grading/Never Attended Reporting.

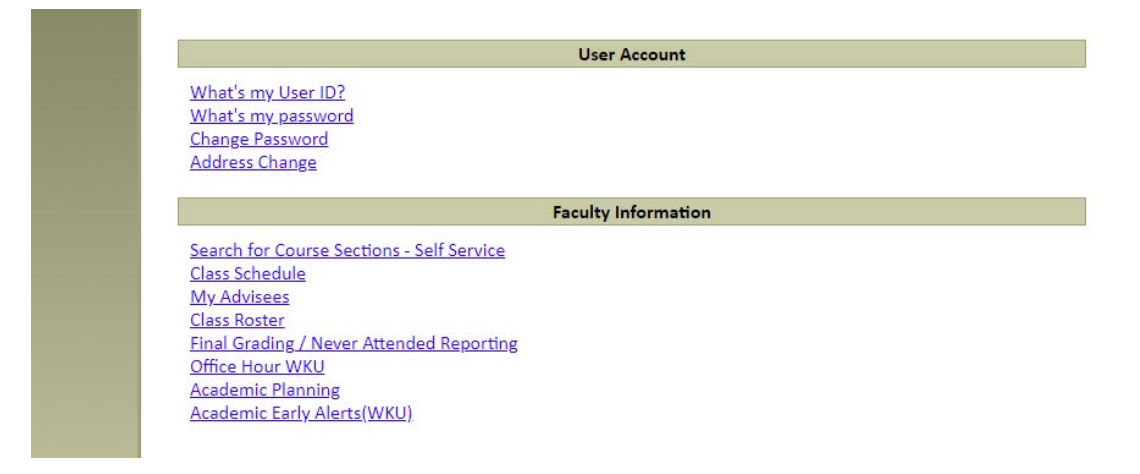

3. A new window will open displaying a list of the courses that are assigned to you. Select the course that that you want to grade.

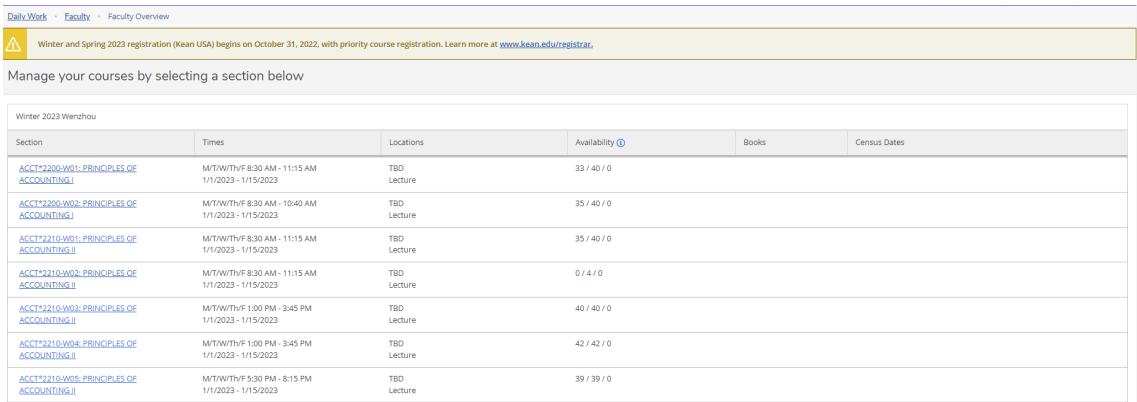

4. Select the "Grading" tab.

#### ACCT\*2210-W03: PRINCIPLES OF ACCOUNTING II

Winter 2023 Wenzhou WENZHOU-KEAN UNIVERSITY M/T/W/Th/F 1:00 PM - 3:45 PM 1/1/2023 - 1/15/2023 TBD Seats Available  $\bigcirc$  38/40/0 Deadline Dates Roster Census Grading Permissions Overview Final Grade Please enter missing final grade(s). T.

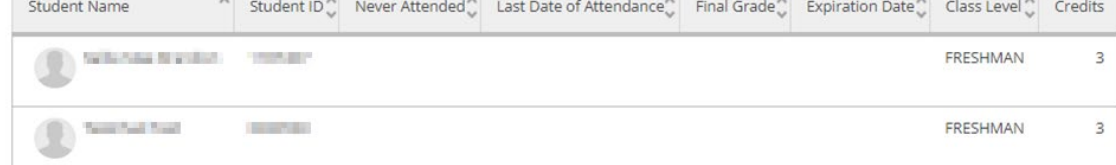

# 5. Select the "Final Grade" tab to enter final grades

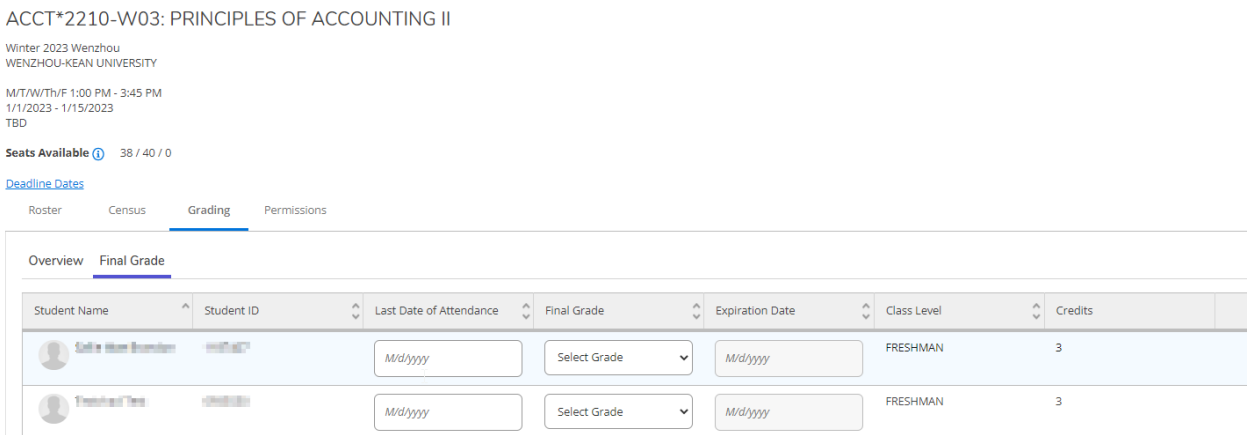

6. In the "Final Grade" column, click on "Select Grade" this will open a drop-down menu where you can select the appropriate grade for each student.

#### ACCT\*2210-W03: PRINCIPLES OF ACCOUNTING II

## Winter 2023 Wenzhou<br>WENZHOU-KEAN UNIVERSITY

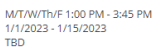

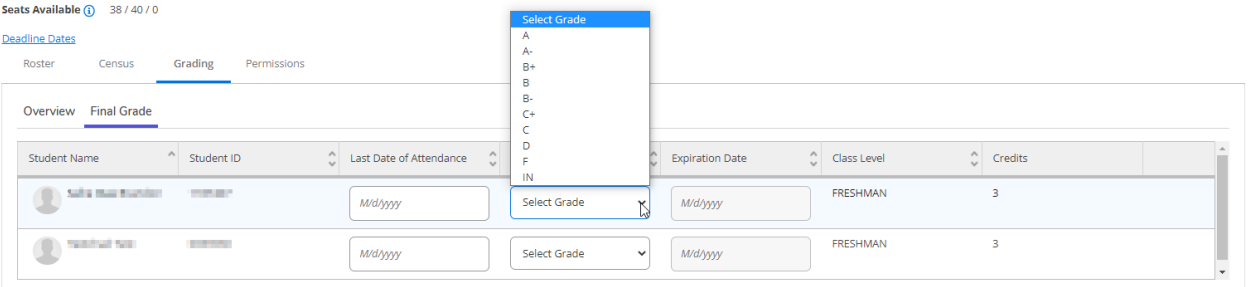

### **NOTE:**

• Incomplete grades will require an expiration date be entered in the expiration date column.

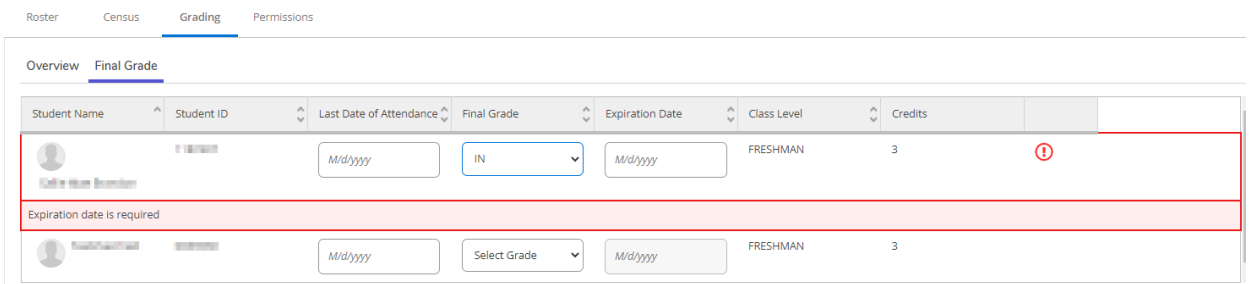

• A grade of "F" will require a Last Date of Attendance be entered in the "Last Date of Attendance" column.

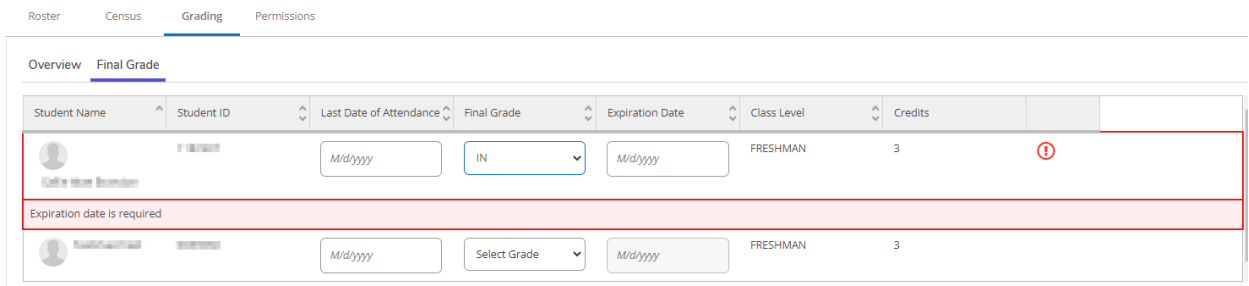

# **The system will automatically save the grades that you have entered, there is no submit button.**

Once all grades have been entered, a confirmation message will appear on the right side of the screen with the date, time and your name.

#### ACCT\*2210-W02: PRINCIPLES OF ACCOUNTING II

Winter 2023 Wenzhou<br>WENZHOU-KEAN UNIVERSITY

M/T/W/Th/F 8:30 AM - 11:15 AM<br>1/1/2023 - 1/15/2023<br>TBD

# Seats Available  $\overline{0}$  0/4/0

#### **Deadline Dates**<br>Roster Census Grading Permissions Overview Final Grade Final grading completed on 11/17/2022 at 11:53 AM by Grading Credits  $\begin{tabular}{l|c|c|c|c|c} \hline \multicolumn{3}{c|}{Student Name} & $\multicolumn{3}{c}{$\multicolumn{3}{c} \multicolumn{3}{c} \multicolumn{$  $\frac{\alpha}{\varphi}\left|\right.\text{Last Date of Artendance:}\qquad \frac{\alpha}{\varphi}\left|\right.\text{ Find Grade:}\qquad\qquad \frac{\alpha}{\varphi}\left|\right.\text{ Equation Date:}\qquad\qquad$  $\frac{\kappa}{\varphi}$  Never Attended  $\underset{\varphi}{\wedge}$  Class Level FRESHMAN  $\Box$  $\,$  $_{\rm{mag,}$  $\begin{array}{|c|c|c|c|c|} \hline \rule{0mm}{1.2mm} & \multicolumn{3}{|c|}{\mathbf{A}} & \multicolumn{3}{|c|}{\mathbf{A}} & \multicolumn{3}{|c|}{\mathbf{A}} & \multicolumn{3}{|c|}{\mathbf{A}} & \multicolumn{3}{|c|}{\mathbf{A}} & \multicolumn{3}{|c|}{\mathbf{A}} & \multicolumn{3}{|c|}{\mathbf{A}} & \multicolumn{3}{|c|}{\mathbf{A}} & \multicolumn{3}{|c|}{\mathbf{A}} & \multicolumn{3}{|c|}{\mathbf{A}} & \multicolumn{3}{|$  $\textcircled{1}\xrightarrow{\hspace*{1.5cm}}\xrightarrow{\hspace*{1.5cm}}\xrightarrow{\hspace$  $\,$   $\,$  $\Box$ FRESHMAN  $\begin{tabular}{|c|c|c|c|} \hline & $\mathsf{B}\ast$ \\ \hline \end{tabular}$  $\begin{array}{|c|c|} \hline \textbf{w} & \textbf{w} \\ \hline \textbf{w} & \textbf{w} \\ \hline \textbf{w} & \textbf{w} \\ \hline \textbf{w} & \textbf{w} \\ \hline \textbf{w} & \textbf{w} \\ \hline \textbf{w} & \textbf{w} \\ \hline \textbf{w} & \textbf{w} \\ \hline \textbf{w} & \textbf{w} \\ \hline \textbf{w} & \textbf{w} \\ \hline \textbf{w} & \textbf{w} \\ \hline \textbf{w} & \textbf{w} \\ \hline \textbf{w} & \textbf{w} \\ \hline \text$ wayyy  $\Phi^{\rm matter}$  $\sim$  $\overline{\phantom{a}3}$  $\textcolor{red}{\blacktriangledown}$  and<br>you FRESHMAN  $\begin{tabular}{|c|c|c|c|} \hline \rule{0.2cm}{.01cm} & \rule{0.2cm}{.01cm} & \rule{0.2cm}{.01cm} & \rule{0.2cm}{.01cm} & \rule{0.2cm}{.01cm} & \rule{0.2cm}{.01cm} & \rule{0.2cm}{.01cm} & \rule{0.2cm}{.01cm} & \rule{0.2cm}{.01cm} & \rule{0.2cm}{.01cm} & \rule{0.2cm}{.01cm} & \rule{0.2cm}{.01cm} & \rule{0.2cm}{.01cm} & \rule{0.2cm}{.01cm} & \rule{0.$  $\sim 100\,$  $\sim$  $\Box$  $_{\rm 3}$ FRESHMAN  $\bullet$   $\bullet$  $\begin{array}{|c|c|c|c|c|} \hline &\text{MeV} & &\text{B} & \\ \hline \end{array}$

Ç